# Examcollection

<http://www.ipass4sure.com/examcollection.htm>

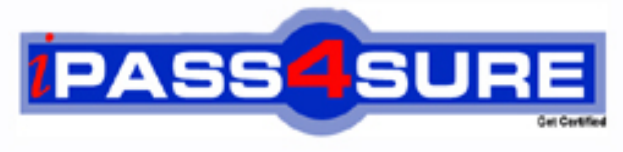

http://www.ipass4sure.com

# **70-634**

# **Microsoft**

PRO: Microsoft Office Project Server 2007, Managing Projects and Programs

**http://www.ipass4sure.com/exams.asp?examcode=70-634**

**Thousands of IT Professionals before you have already passed their 70-634 certification exams using the Microsoft 70-634 Practice Exam from ipass4sure.com. Once you start using our 70-634 exam questions you simply can't stop! You are guaranteed to pass your Microsoft 70-634 test with ease and in your first attempt.**

**Here's what you can expect from the ipass4sure Microsoft 70-634 course:**

- **\* Up-to-Date Microsoft 70-634 questions designed to familiarize you with the real exam.**
- **\* 100% correct Microsoft 70-634 answers you simply can't find in other 70-634 courses.**
- **\* All of our tests are easy to download. Your file will be saved as a 70-634 PDF.**
- **\* Microsoft 70-634 brain dump free content featuring the real 70-634 test questions.**

**Microsoft 70-634 Certification Exam is of core importance both in your Professional life and Microsoft Certification Path. With Microsoft Certification you can get a good job easily in the market and get on your path for success. Professionals who passed Microsoft 70-634 Certification Exam are an absolute favorite in the industry. If you pass Microsoft 70-634 Certification Exam then career opportunities are open for you.**

**Our 70-634 Questions & Answers provide you an easy solution to your Microsoft 70-634 Exam Preparation. Our 70-634 Q&As contains the most updated Microsoft 70-634 real tests. You can use our 70-634 Q&As on any PC with most versions of Acrobat Reader and prepare the exam easily.** 

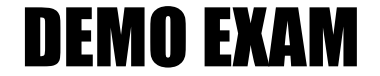

### For Full Version visit

<http://www.ipass4sure.com/allexams.asp>

#### **Question: 1**

You need to resolve Matt Hinks issue of data discrepancy in Microsoft Office Project Web Access views. What should you do?

- A. Publish all projects.
- B. Rebuild the OLAP cube.
- C. Cancel all jobs in the queue.
- D. Check in all enterprise projects.

#### **Answer: B**

#### **Question: 2**

You need to resolve the PMO managers issue with timesheet information. On the Server Settings page, what should you do first?

- A. Set up timesheet periods.
- B. Set the default tracking method.
- C. Set the default reporting units to days.
- D. Set the timesheet grid column units to days.

#### **Answer: B**

#### **Question: 3**

You need to develop the report for the human resources department. What should you do?

A. Create a Project Center view to display total hours worked.

- B. Create a project detail view to display an assignment summary.
- C. Create a Data Analysis view to display hours worked, by resource.
- D. Create a Resource Usage view to display hours worked, by resource.

#### **Answer: C**

#### **Question: 4**

You need to resolve the problem the PMO manager encountered when creating a Data Analysis view. What should you do?

- A. Republish all project plans.
- B. Check the queue and process all outstanding jobs.
- C. Add the new view to the PMO manager's security profile.
- D. Add the new custom field to the cube as a new cube dimension, using the cube configuration.

#### **Answer: D**

#### **Question: 5**

You need to meet Lisa Millers reporting requirements. What should you do?

A. In Microsoft Office Project Professional 2007, create a custom date field for projects.

B. In Microsoft Office Project Professional 2007, create a custom date field for assignments.

C. In Microsoft Office Project Web Access, create a calculated enterprise task custom field.

D. In Microsoft Office Project Web Access, create a calculated enterprise project custom field.

#### **Answer: C**

**Question: 6** 

You need to update the Northwind2U program to reflect the change of resource, and then deliver the requested report. What should you do before you begin the update?

- A. Overwrite the default baseline for reporting purposes.
- B. Set a baseline that has not previously been used for reporting purposes.
- C. Create a copy of the project on the server for comparison to the updated project.
- D. Save a copy of the project as a Microsoft Office Project Professional 2007 project file.

#### **Answer: B**

#### **Question: 7**

You need to meet Katie Jordans requirements for progress reporting. What should you do?

- A. Sort a Project Center view by Owner.
- B. Sort a Project Center view by Project Status.
- C. Filter a Project Center view by Owner and Project Status.
- D. Group a Project Center view by Owner and Project Status.

#### **Answer: C**

#### **Question: 8**

You need to submit reports that support the management teams requirements for phase classification. What should you do?

- A. Create a required site column named Phase.
- B. Create an enterprise task field named Phase.
- C. Change the Data Analysis view settings to filter by Status.
- D. Change the Project Center view settings to filter by Status.

#### **Answer: B**

#### **Question: 9**

You need to be able to identify tasks that place the project schedule at risk according to the PMO standards. What should you do?

- A. Add a Finish Date column to the Project Center Tracking view.
- B. Add a Finish Date column to the Project Details Tasks Schedule view.
- C. Add a Finish Variance column to the Project Details Tasks Schedule view.
- D. Add a column to the Project Center Tracking view for all projects that displays Finish Variance.

#### **Answer: C**

#### **Question: 10**

You are the project manager of the coffee maker project. You need to reverse the error made by the internal resource. What should you do first?

- A. In Project Web Access, use Task Updates. Select Task B, start the preview of the project, and then reject the task.
- B. In Project Web Access, use Task Updates. Select all tasks other than Task B and accept all updates.
- C. In Microsoft Office Project Professional 2007, change the Baseline Start for Task B.
- D. In Microsoft Office Project Professional 2007, delete the Actual Work for Task B.

#### **Answer: D**

#### **Question: 11**

You need to ensure that the managements requirement for contingency tracking on delays is in place. What should you do?

- A. Create a resource plan for the project.
- B. Create a new activity plan from the Project Center for project contingencies.
- C. Create a risk in the project workspace, and assign it to the person responsible for creating the contingency plan.
- D. Create an issue in the project workspace, and assign it to the person responsible for creating the contingency plan.

#### **Answer: C**

#### **Question: 12**

You need to meet the project workspace requirements. What should you do?

- A. Create a site column named Project Phase and add it to each major list and to the Project Documents library.
- B. Create a column named Project Phase in the Project Documents library.
- C. Create a folder named Project Phase in the Project Documents library.
- D. Create a folder for each project phase in the Project Documents library.

#### **Answer: A**

#### **Question: 13**

You need to evaluate the availability of bike helmet designers for an approved project that will begin in two months. What should you do?

- A. In the Resource Center, select Brenda Diaz, Steve Lasker, and Tai Yee. View their availability including their proposed assignments.
- B. In the Resource Center, select Brenda Diaz, Steve Lasker, and Tai Yee. View their availability based only on assigned work that has been committed to project plans.
- C. In Microsoft Office Project Professional 2007, use the Build Team interface to select the generic resource for Bike Helmet Designer. View the resources availability, including any
- D. In Project Center, use the Build Team interface for the project and select the generic resource for Bike Helmet Designer. View the resources availability based only on assigned work

#### **Answer: A**

#### **Question: 14**

You need to create a view that will fulfill the companys requirement for identifying schedule delays in advance. What should you do?

- A. In Microsoft Office Project Web Access, add the Finish variance column to the Tasks Summary view in the Project Center.
- B. In Microsoft Office Project Web Access, create a custom project field named Schedule status that uses formulas and graphical indicators. Add this field to the Summary view in the
- C. In Microsoft Office Project Web Access, create a custom task field named Schedule status that uses formulas and graphical indicators. Add this field to the Tasks Summary view in the
- D. In Microsoft Office Project Professional 2007, create a custom task field named Schedule status that uses formulas and graphical indicators. Add this field to the Gantt Chart

#### **Answer: C**

**Question: 15** 

Youve recently approved a project that is scheduled to begin in two months. You need to evaluate resource availability for the next six months. What should you do?

- A. Set the value in a custom project status field to Approved.
- B. Publish all assignments for the project plan to Project Server.
- C. Replace all generic resources with proposed enterprise resources.
- D. Replace all generic resources with committed enterprise resources.

#### **Answer: C**

#### **Question: 16**

Your company hires two new quality assurance employees. You need to ensure they can perform their jobs according to existing practice for others in that role. What should you do?

- A. Add each new team member to the Workspace Designer site group in Project Web Access.
- B. Edit the details of each new team member, and specify Quality Assurance as the value for the Team field.
- C. Set the Resource Breakdown Structure (RBS) value for each new team member to the same value set for the quality assurance manager.
- D. Set the Resource Breakdown Structure (RBS) value for each new team member to the same value set for the existing quality assurance team members.

#### **Answer: B**

#### **Question: 17**

You need to meet the requirements regarding the display of project plans in Project Center. What should you do?

- A. Create an enterprise custom field for project status, and specify the fields value for each project. Add the project status field as a filter value to all Data Analysis views.
- B. Create an enterprise custom field for project visibility, and specify the fields value for each project. In the Project Center, use the Settings option to filter based on project status.
- C. Create a mandatory enterprise custom field for project status, and specify the fields value for each project. In the Project Center, use the Settings option to filter based on project
- D. Create a mandatory enterprise custom field for project status, and specify the fields value for each project. Modify each Project Center view to filter out cancelled or postponed

#### **Answer: D**

#### **Question: 18**

A bike helmet design task scheduled for the month of March will take 40 hours to complete. You need to assign an existing member of the helmet design team to this task. What should you do?

- A. Propose Brenda Diaz as a resource, and use 25% units and fixed work for the assignment.
- B. Propose Brenda Diaz as a resource, and use 200% units and fixed work for the assignment.
- C. View the availability of each resource on Anna Misiecs team. Select the resource with greatest availability. Use 100% units and a fixed duration of 4 weeks.
- D. View the assignments of each resource on Anna Misiecs team. Select the resource with fewest assignments for the defined time period. Use 100% units and fixed work for task.

#### **Answer: A**

#### **Question: 19**

You are the project manager for the coffee maker project. You need to establish the workload for each department. The project is not yet funded. What should you do?

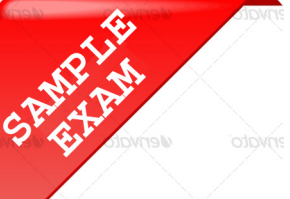

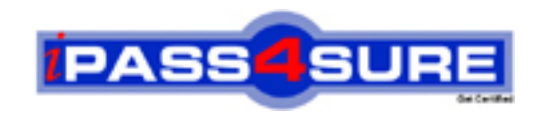

## **Pass4sure \$89 Lifetime Membership Features;**

- Pass4sure \$89 Lifetime Membership includes Over **2500** Exams in One Price.
- All Pass4 sure Questions and Answers are included in \$89 package.
- **All** Pass4sure audio exams are included **free** in package (S[ee List\)](http://www.ipass4sure.com/study-guides.asp).
- All Pass4 sure study quides are included *free* in package (S[ee List\)](http://www.ipass4sure.com/audio-exams.asp).
- Lifetime login access, no hidden fee, no login expiry.
- **Free updates** for Lifetime.
- **Free Download Access** to All new exams added in future.
- Accurate answers with explanations (If applicable).
- Verified answers researched by industry experts.
- Study Material **updated** on regular basis.
- Questions, Answers and Study Guides are downloadable in **PDF** format.
- Audio Exams are downloadable in **MP3** format.
- No **authorization** code required to open exam.
- **Portable** anywhere.
- 100% success *Guarantee*.
- **Fast, helpful support 24x7.**

View list of All exams (Q&A) provided in \$89 membership; http://www.ipass4sure[.com/allexams.as](http://www.ipass4sure.com/allexams.asp)p

View list of All Study Guides (SG) provided FREE for members; http://www.ipass4sure[.com/study-guides.asp](http://www.ipass4sure.com/study-guides.asp)

View list of All Audio Exams (AE) provided FREE for members; http://www.ipass4sure[.com/audio-exams.asp](http://www.ipass4sure.com/audio-exams.asp)

Download All Exams Sample QAs. http://www.ipass4sure[.com/samples.asp](http://www.ipass4sure.com/samples.asp)

To purchase \$89 Lifetime Full Access Membership click here (One time fee) http[s://www.regnow.com/softsell/nph-sof](https://www.regnow.com/softsell/nph-softsell.cgi?item=30820-3)tsell.cgi?item=30820-3

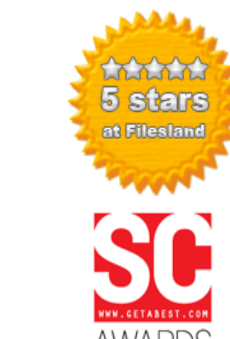

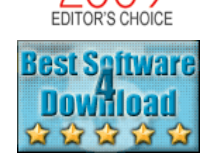

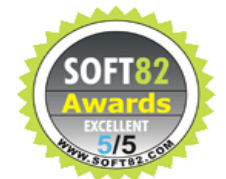

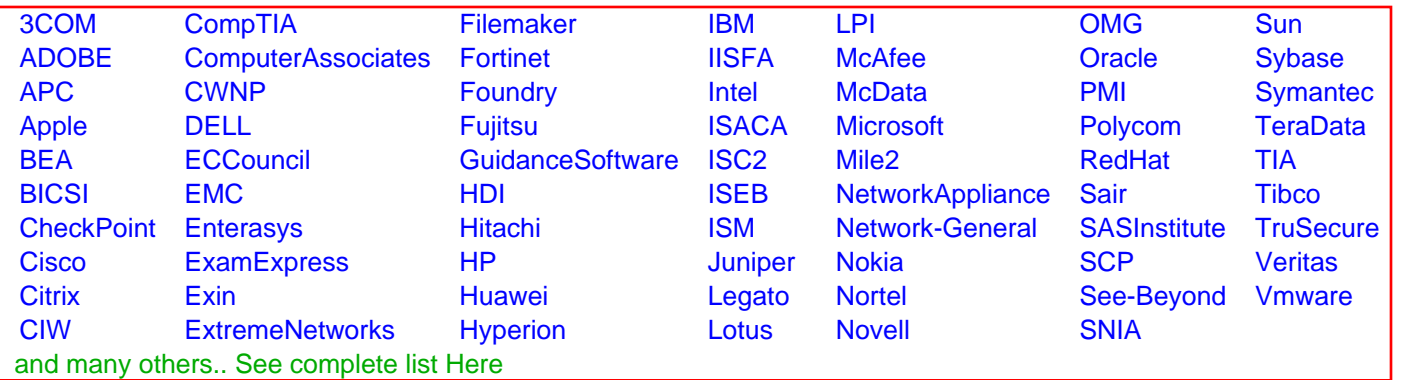

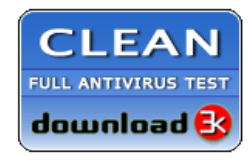

**Editor's Review EXCELLENT** 含含含含 SOFTPEDIA<sup>®</sup>

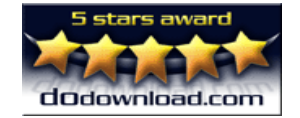

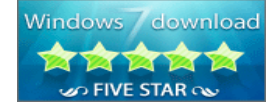

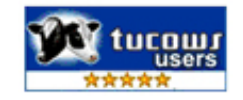

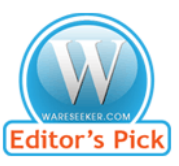

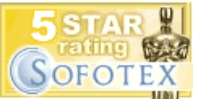

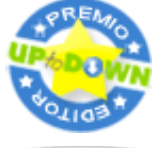

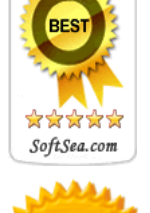